## HTML pregled - Akademski kalendar

Pomoću opcije HTML pregled moguće je prikazati akademski kalendar na stranicama modula Visoka učilišta.

⋒ Novi modul [Visoka učilišta](https://www.isvu.hr/visokaucilista/hr/pocetna) zamijenio je ISVU stranice na kojima je bilo moguće publicirati nastavni program.

Pritiskom na gumb HTML u traci alata otvara se izbornik na slici koji omogućuje pregled nastavnog programa u HTML obliku, te njegovo postavljanje na stranice modula Visoka učilišta.

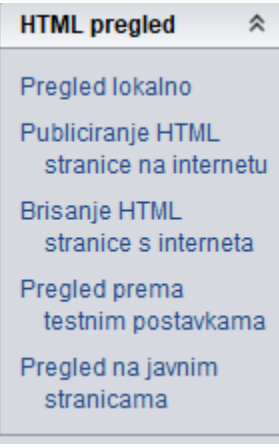

Slika 1. HTML pregled

Evidentirani podaci o akademsko kalendaru svih ustanova koje su u ISVU, mogu se vidjeti u modulu Visoka učilišta, s tim da svako visoko učilište definira koje podatke želi prikazivati na stranicama modula Visoka učilišta u mo

Dvije su različite opcije vezane uz HTML pregled.

Opcija HTML pregled na javnim stranicama, namijenjena je pristupu na javne stranice modula Visoka učilišta.

| <b>HTML</b> pregled                               |
|---------------------------------------------------|
| Pregled lokalno                                   |
| <b>Publiciranie HTML</b><br>stranice na internetu |
| Brisanje HTML<br>stranice s interneta             |
| Pregled prema<br>testnim postavkama               |
| Pregled na javnim<br>stranicama                   |

Slika 2. HTML pregled na javnim stranicama

Odabirom ove opcije prikazuje se stranica akademskog kalendara ustanove na kojoj korisnik ima dozvolu za rad. Priikazani podaci ovise o parametrima definiranim u modulu ISVU Admin Koordinator - izbornik Administracija- prozor [Parametri pregleda nastavnog programa](https://wiki.srce.hr/display/TUT/Parametri+pregleda+nastavnog+programa) - parametri koji se primjenjuju na Javne stranice). Tamo se definira prikazuje li se nastavni program i od koje akademske godine.

Nakon što se učita stranica modula Visoka učilišta, pomoću opcije Akademski kalendar, moguće je pregledati podatke o definiranom akademskom kalendaru.

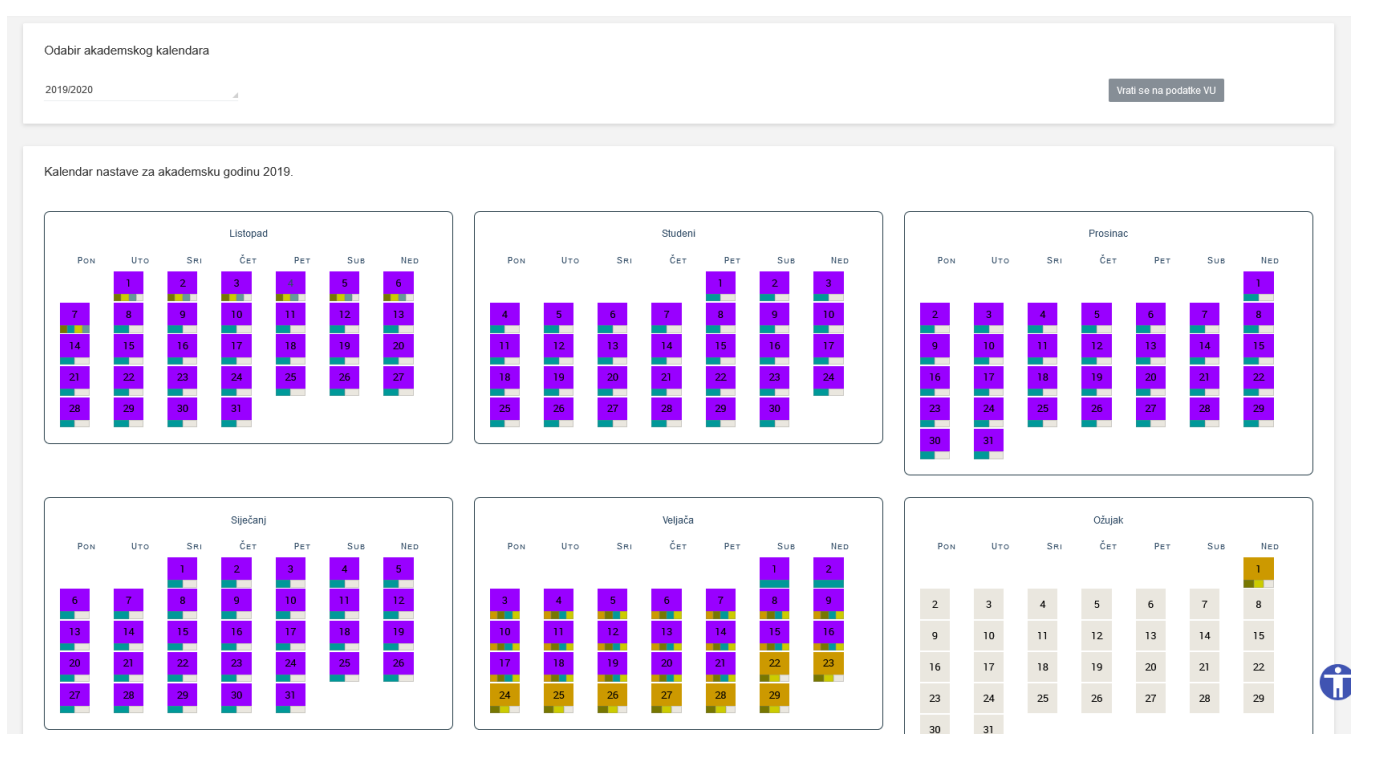

Slika 3. Početna stranica nakon odabira opcije HTML pregled na javnim stranicama

Opcija HTML pregled prema testnim postavkama, namijenjena je testnoj provjeri podataka, koji neće biti javno dostupni.

| <b>HTML</b> pregled                               |
|---------------------------------------------------|
| Pregled lokalno                                   |
| <b>Publiciranie HTML</b><br>stranice na internetu |
| Brisanje HTML<br>stranice s interneta             |
| Pregled prema<br>testnim postavkama               |
| Pregled na javnim<br>stranicama                   |

Slika 4. HTML pregled prema testnim postavkama

Važno je naglastiti kako se prilikom odabira opcije HTML pregled prema testnim postavkama, kreira privremeni "token" (koji vrijedi 24h) preko ⊕ kojeg korisnik može pristupiti stranicama. Kako bi se omogučilo kreiranje tokena i pristup stranicama, u postavkama preglednika koji se koristi, trebaju biti omogučeni kolačići (cookies) jer se tamo zapisuje privremeni token. U isto vrijeme može biti aktivan samo jedan token. Nakon 24 h token prestje vrijediti te korisnik mora ponoviti proceduru kako bi dobio novi token.

Izgled početne stranice razlikuje se od izgleda javne stranice jer se korisnicima prikazuje obavijest kako koriste testni način rada.

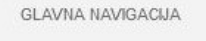

← Početna

Napomena! Omogućen vam je testni način rada.

Uključi testni način rada

Slika 5. Prikaz početne stranice nakon odabira opcije TML pregled prema testnim postavkama

-------------------------------

## Pregled lokalno

Kalendar je moguće snimiti i lokalno preko istoimene opcije u izborniku HMTL pregled.

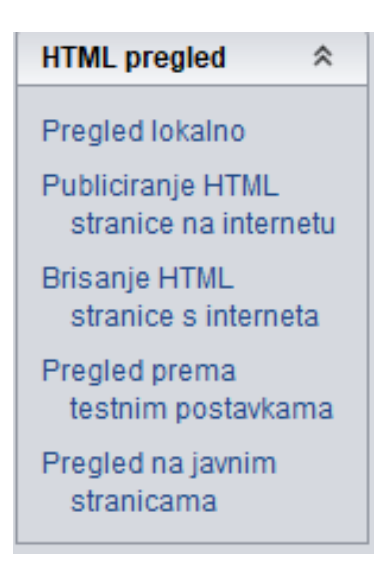

Slika 6. Pokretanje akcije HTML pregled

Na donjoj slici prikazan je kalendar u HTML obliku. Na vrhu dokumenta je prikazan naziv visokog učilišta i akademska godina za koju se generira akademski kalendar.

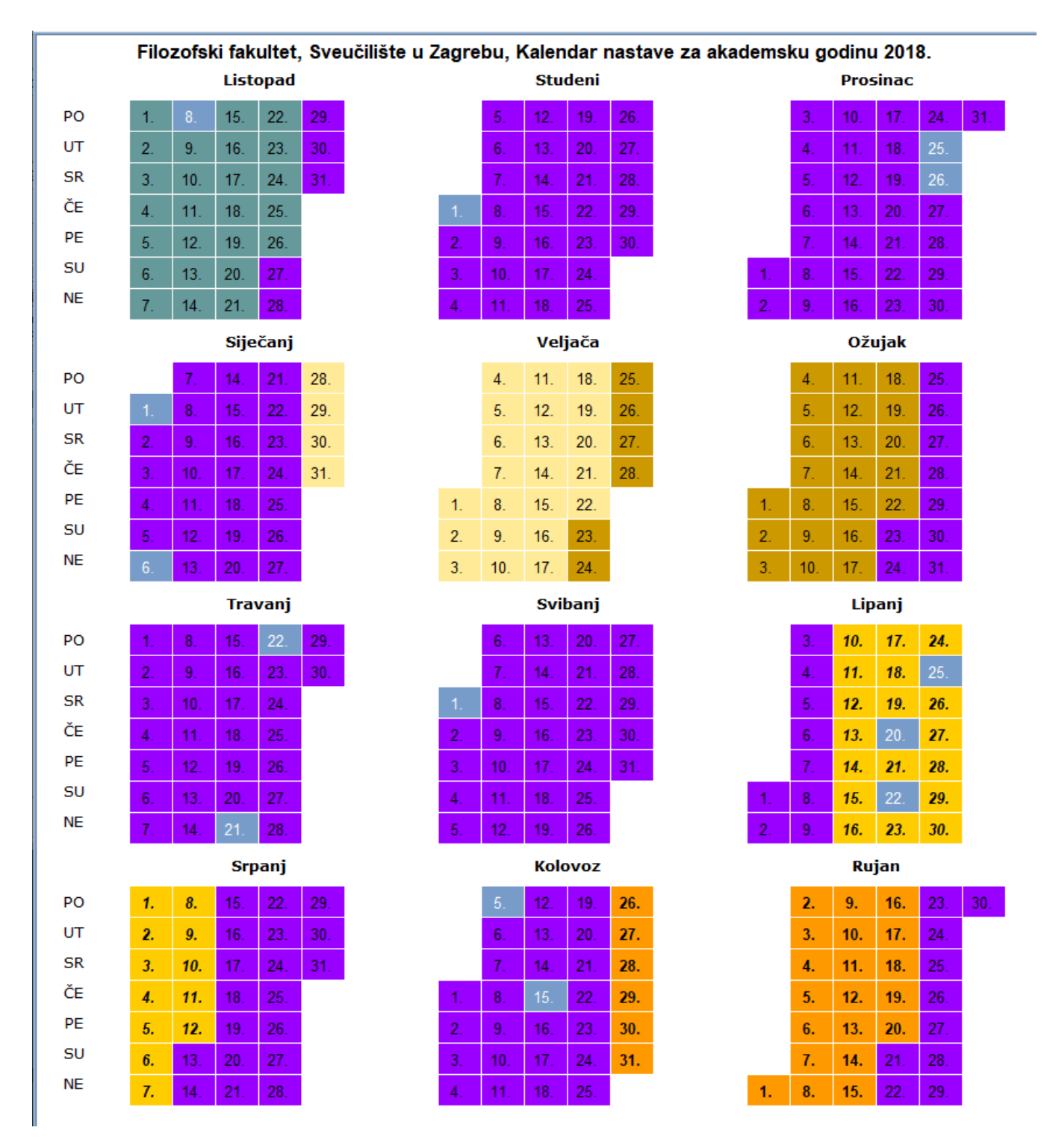

Slika 7. HTML pregled kalendara

Datumi na kalendaru su označeni fontom i bojama prema legendi kalendara, koja se može vidjeti na dnu HTML dokumenta, a izgleda ovako:

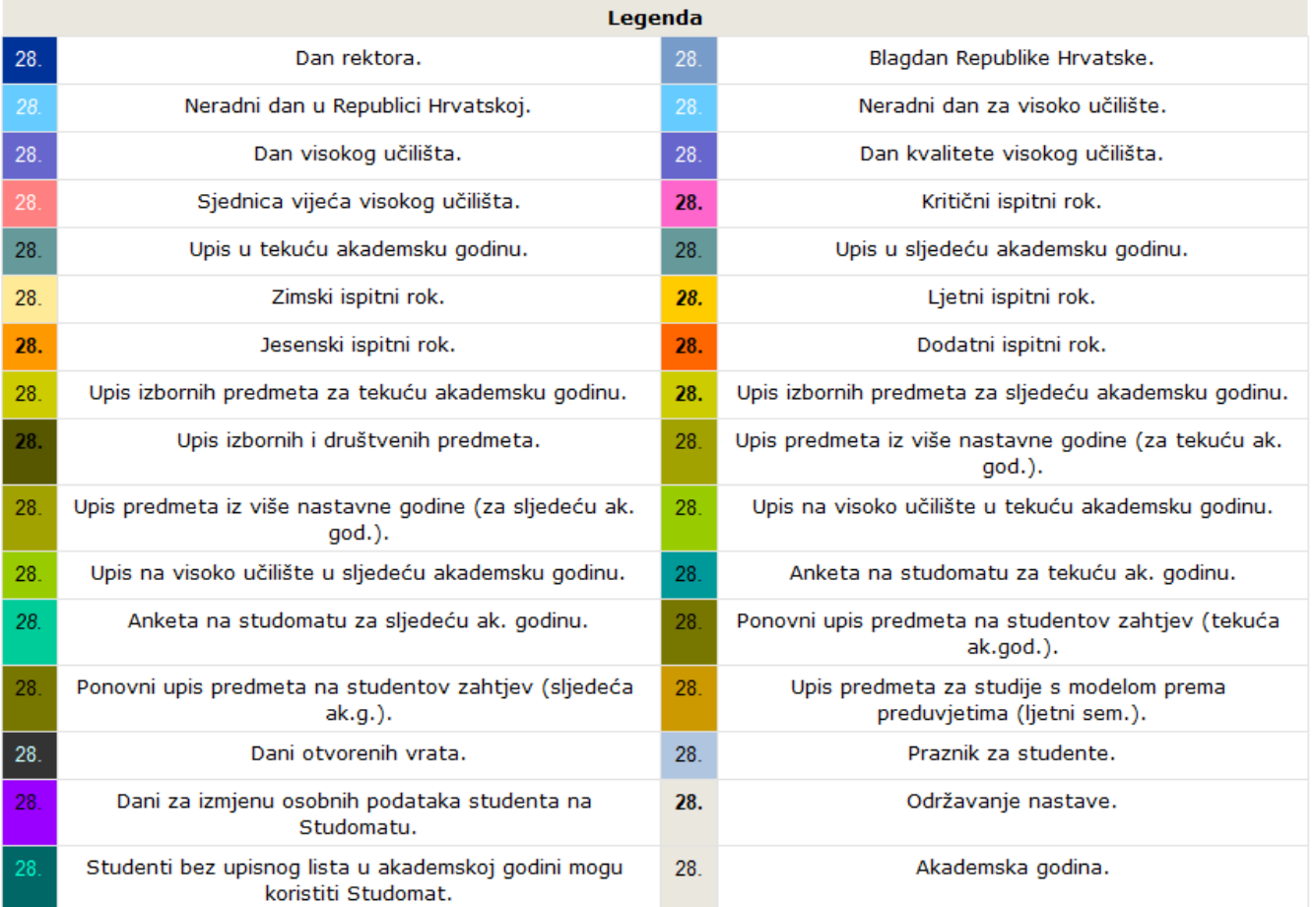

## Slika 8. Legenda

U HTML prikazu se za svaki datum mogu dobiti dodatne informacije, pritiskom lijeve tipke miša na određeni datum. Npr. ako se lijevom tipkom miša pritisne na datum 08. listopad (na kalendaru prikazanom na gornjoj slici), otvorit će se prozor s dodatnim obavijestima o tom datumu (Slika 15).

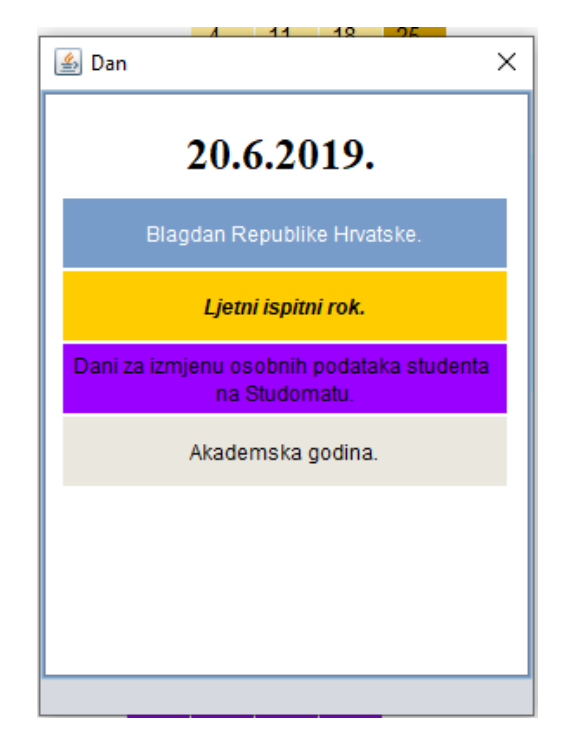

Slika 9. Detaljni pregled o danima definiranim za 08. 10. 2004.

## Publiciranje HTML stranice na internetu

Kada se opišu dani u kalendaru, kalendar se može publicirati na internetu pritiskom na opciju Kalendar, a zatim odabirom opcije Publiciranje HTML stranice na internetu. Nakon pokretanja opcije, sustav će postaviti upit za izbor jezika na kojem će se izgenerirati akademski kalendar na internetu, na stranici [www.isvu.hr](http://www.isvu.hr). Nakon odabira jezika, pokrenut će se akcija publiciranja podataka o akademskom kalendaru na internetu.

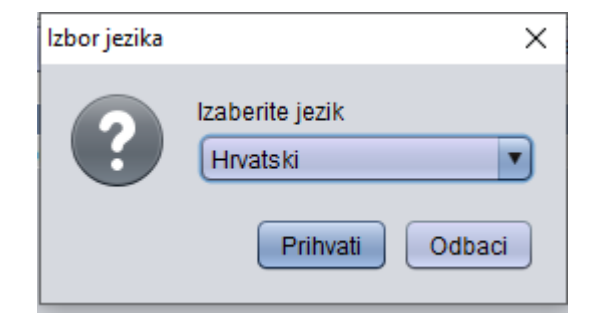

Slika 10. Odabir jezika

Na [ISVU stranicama](http://www.isvu.hr/javno/hr/vu.shtml) se može pronaći popis svih visokih učilišta koja koriste ISVU, a čiji se akademski kalendari i nastavni programi tamo već nalaze. U istom izborniku Kalendar može se pokrenuti opcija brisanje HTML stranice na internetu, ukoliko se objavljena stranica želi obrisati s ISVU stranica.

Ispis kalendara

Kada se opišu dani u kalendaru, kalendar se može ispisati pritiskom na opciju Kalendar, a zatim odabirom opcije Pregled i ispis trenutno prikazanog zapisa. Odabirom opcije Pregled i ispis trenutno prikazanog zapisa otvara se novi prozor u kojem je, na stranici A4 formata, prikazan kalendar za odabrano visoko učilište i akademsku godinu, kao na slici 11.

Ukoliko je odabrana opcija Pregled i ispis svih dohvaćenih zapisa, u pregledu sadržaja izvještaja prije ispisa bit će prikazani kalendari za sve zapise koji su dohvaćeni u gornjem okviru prozora Akademski kalendar.

| 鱼<br>Pregled sadržaja izvještaja prije ispisa<br>6<br>O 8 | Whole Page                                                           |          | ▼                  | O          |                             | Close |                                          |                                                                         |            |            |     |                    |                                                              |         |            |            |            |     |       | $\overline{\phantom{0}}$ | □ | × |  |
|-----------------------------------------------------------|----------------------------------------------------------------------|----------|--------------------|------------|-----------------------------|-------|------------------------------------------|-------------------------------------------------------------------------|------------|------------|-----|--------------------|--------------------------------------------------------------|---------|------------|------------|------------|-----|-------|--------------------------|---|---|--|
|                                                           | Sveučilište u Zagrebu<br>Filozofski fakultet                         |          |                    |            |                             |       | Kalendar nastave za ak.godinu 2018/2019. |                                                                         |            |            |     |                    |                                                              |         |            |            |            |     |       |                          |   |   |  |
|                                                           |                                                                      |          |                    | Listopada  |                             |       |                                          | Studenoga                                                               |            |            |     |                    |                                                              |         |            | Prosinca   |            |     |       |                          |   |   |  |
|                                                           | Po                                                                   | 1.       | 8.                 | 15.        | 22.                         | 29.   |                                          | 5.                                                                      | 12.        | 19.        | 26  |                    |                                                              | 3.      | 10.        | 17         | 24.        | 31  |       |                          |   |   |  |
|                                                           | Ut                                                                   | 2.       | 9.                 | 16.        | 23.                         | 30.   |                                          | 6.                                                                      | 13.        | 20.        | 27  |                    |                                                              | 4.      | 11.        | 18.        | 25.        |     |       |                          |   |   |  |
|                                                           | <b>Sr</b>                                                            | 3.       | 10.                | 17.        | 24.                         | 31.   |                                          | 7.                                                                      | 14.        | 21.        | 28  |                    |                                                              | 5.      | 12.        | 19.        | 26.        |     |       |                          |   |   |  |
|                                                           | Če                                                                   | 4.       | 11.                | 18.        | 25.                         |       | $\mathbf{1}$ .                           | 8.                                                                      | 15.        | 22.        | 29  |                    |                                                              | 6.      | 13.        | 20.        | 27.        |     |       |                          |   |   |  |
|                                                           | Pe                                                                   | 5.       | 12.                | 19.        | 26.                         |       | 2.                                       | 9.                                                                      | 16.        | 23.        | 30. |                    |                                                              | 7       | 14.        | 21.        | 28.        |     |       |                          |   |   |  |
|                                                           | Su                                                                   | 6.       | 13.                | 20.        | 27.                         |       | 3.                                       | 10.                                                                     | 17.        | 24.        |     |                    | 1.                                                           | 8.      | 15.        | 22.        | 29.        |     |       |                          |   |   |  |
|                                                           | Ne                                                                   | 7.       | 14.                | 21.        | 28.                         |       | 4.                                       | 11.                                                                     | 18.        | 25.        |     |                    | 2.                                                           | 9.      | 16.        | 23.        | 30.        |     |       |                          |   |   |  |
|                                                           |                                                                      |          |                    | Siječnja   |                             |       |                                          |                                                                         |            | Veljače    |     |                    |                                                              |         |            | Ožujka     |            |     |       |                          |   |   |  |
|                                                           | Po                                                                   |          | 7                  | 14.        | 21.                         | 28.   |                                          | 4.                                                                      | 11.        | 18.        | 25  |                    |                                                              | 4.      | 11.        | 18.        | 25.        |     |       |                          |   |   |  |
|                                                           | Ut                                                                   | 1.       | 8.                 | 15.        | 22.                         | 29.   |                                          | 5.                                                                      | 12.        | 19.        | 26  |                    |                                                              | 5.      | 12.        | 19.        | 26.        |     |       |                          |   |   |  |
|                                                           | <b>Sr</b><br>Če                                                      | 2.       | 9.                 | 16.        | 23.                         | 30.   |                                          | 6.                                                                      | 13.        | 20.        | 27  |                    |                                                              | 6       | 13.        | 20.        | 27.        |     |       |                          |   |   |  |
|                                                           | Pe                                                                   | З.<br>4. | 10.                | 17.        | 24.                         | 31.   | -1.                                      | 7.                                                                      | 14.        | 21.        | 28  |                    |                                                              | 7.      | 14.        | 21         | 28.        |     |       |                          |   |   |  |
|                                                           | Su                                                                   | 5.       | 11.<br>12.         | 18.<br>19. | 25.<br>26.                  |       | 2.                                       | 8.<br>9.                                                                | 15.<br>16. | 22.<br>23. |     |                    | 1.<br>2.                                                     | 8.<br>9 | 15.<br>16. | 22.<br>23. | 29.<br>30. |     |       |                          |   |   |  |
|                                                           | <b>Ne</b>                                                            | 6.       | 13.                | 20.        | 27.                         |       | з.                                       | 10.                                                                     | 17.        | 24.        |     |                    | з.                                                           | 10.     | 17.        | 24.        | 31.        |     |       |                          |   |   |  |
|                                                           |                                                                      |          |                    | Travnja    |                             |       |                                          |                                                                         |            | Svibnja    |     |                    |                                                              |         | Lipnja     |            |            |     |       |                          |   |   |  |
|                                                           | Po                                                                   | 1.       | 8.                 | 15.        | 22.                         | 29.   |                                          | 6.                                                                      | 13.        | 20.        | 27  |                    |                                                              | 3.      | 10.        | 17.        | 24.        |     |       |                          |   |   |  |
|                                                           | Ut                                                                   | 2.       | 9.                 | 16.        | 23.                         | 30.   |                                          | 7.                                                                      | 14.        | 21.        | 28  |                    |                                                              | 4.      | 11.        | 18.        | 25.        |     |       |                          |   |   |  |
|                                                           | <b>Sr</b>                                                            | З.       | 10.                | 17.        | 24.                         |       | $\mathbf{1}$ .                           | 8.                                                                      | 15.        | 22.        | 29  |                    |                                                              | 5.      | 12.        | 19.        | 26.        |     |       |                          |   |   |  |
|                                                           | Če                                                                   | 4.       | 11.                | 18.        | 25.                         |       | 2.                                       | 9.                                                                      | 16.        | 23.        | 30. |                    |                                                              | 6.      | 13.        | 20.        | 27.        |     |       |                          |   |   |  |
|                                                           | Pe                                                                   | 5.       | 12.                | 19.        | 26.                         |       | 3.                                       | 10.                                                                     | 17.        | 24.        | 31. |                    |                                                              | 7       | 14.        | 21.        | 28.        |     |       |                          |   |   |  |
|                                                           | Su                                                                   | 6.       | 13.                | 20.        | 27.                         |       | 4.                                       | 11.                                                                     | 18.        | 25.        |     |                    | 1.                                                           | 8.      | 15.        | 22.        | 29.        |     |       |                          |   |   |  |
|                                                           | <b>Ne</b>                                                            | 7.       | 14.                | $21.$      | 28.                         |       | 5.                                       | 12.                                                                     | 19.        | 26,        |     |                    | 2.                                                           | 9.      | 16.        | 23.        | 30.        |     |       |                          |   |   |  |
|                                                           |                                                                      | Srpnja   |                    |            |                             |       |                                          | Kolovoza                                                                |            |            |     |                    |                                                              |         |            | Rujna      |            |     |       |                          |   |   |  |
|                                                           | Po                                                                   | Ť.       | 8,                 | 15.        | 22.                         | 29.   |                                          | 5.                                                                      | 12.        | 19         | 26  |                    |                                                              | 2.      | 9,         | 16.        | 23.        | 30. |       |                          |   |   |  |
|                                                           | Ut                                                                   | 2.       | 9,                 | 16.        | 23.                         | 30.   |                                          | 6.                                                                      | 13.        | 20.        | 27  |                    |                                                              | з.      | 10.        | 17.        | 24.        |     |       |                          |   |   |  |
|                                                           | <b>Sr</b>                                                            | з.       | 10.                | 17.        | 24.                         | 31.   |                                          | 7.                                                                      | 14.        | 21         | 28  |                    |                                                              | 4.      | 11.        | 18.        | 25.        |     |       |                          |   |   |  |
|                                                           | Če                                                                   | 4,       | 11.                | 18.        | 25.                         |       | 1.                                       | 8.                                                                      | 15.        | 22.        | 29  |                    |                                                              | 5.      | 12.        | 19.        | 26.        |     |       |                          |   |   |  |
|                                                           | Pe                                                                   | 5.       | 12.                | 19.        | 26.                         |       | 2.                                       | 9.                                                                      | 16.        | 23,        | 30  |                    |                                                              | 6.      | 13.        | 20.1       | 27.        |     |       |                          |   |   |  |
|                                                           | Su                                                                   | 6.       | 13.                | 20.        | 27.                         |       | з.                                       | 10.                                                                     | 17.        | 24.        | 31. |                    |                                                              | 7.      | 14.        | 21.        | 28.        |     |       |                          |   |   |  |
|                                                           | Ne.                                                                  | 7.       | 14.                | 21.        | 28.                         |       | 4.                                       | 11.                                                                     | 18.        | 25.        |     |                    | 1.                                                           | 8.      | 15.        | 22.        | 29.        |     | n Bog |                          |   |   |  |
|                                                           | 28.                                                                  |          |                    |            |                             |       |                                          |                                                                         |            |            | 28. | Zimski ispitni rok |                                                              |         |            |            |            |     |       |                          |   |   |  |
|                                                           | Blagdan Republike Hrvatske<br>28.<br>Upis u tekuću akademsku godinu. |          |                    |            |                             |       |                                          | 28.<br>Upis predmeta za studije s modelom prema preduvjetima (ljetni sc |            |            |     |                    |                                                              |         |            |            |            |     |       |                          |   |   |  |
|                                                           |                                                                      |          |                    |            | 28.<br>Jesenski ispitni rok |       |                                          |                                                                         |            |            |     |                    | Dani za izmjenu osobnih podataka studenta na Studomatu<br>28 |         |            |            |            |     |       |                          |   |   |  |
|                                                           |                                                                      |          |                    |            |                             |       |                                          |                                                                         |            |            |     |                    |                                                              |         |            |            |            |     |       |                          |   |   |  |
|                                                           | 28.                                                                  |          | Ljetni ispitni rok |            |                             |       |                                          |                                                                         |            |            |     |                    |                                                              |         |            |            |            |     |       |                          |   |   |  |

Slika 11. Pregled sadržaja izvještaja prije ispisa

Na vrhu stranice navedeno je visoko učilište i akademska godina za koju se generira kalendar. Na dnu stranice koja prikazuje kalendar nalazi se legenda, koja označava kojoj vrsti dana pripada pojedini datum na kalendaru. Ovisno o tome kako visoko učilište definira datume u kalendaru, neki dani se mogu preklapati. Za dane koji se preklapaju, kod prikaza kalendara, uzimat će se boja onog dana koji ima viši prioritet. Npr. najniži prioritet ima vrsta dana akademska godina (vidjeti u katalogu [Vrsta dana\)](https://wiki.srce.hr/pages/viewpage.action?pageId=8486973#AkademskikalendarizbornikNastavniplan-Vrstedanauakademskomkalendaru), pa će datum koji je unutar akademske godine i ujedno npr. Dan rektora biti prikazan bojom kojom se prikazuje Dan rektora, jer Dan rektora ima viši prioritet. [LikeB](https://wiki.srce.hr/display/TUT/Akademski+kalendar+-+izbornik+Nastavni+plan#AkademskikalendarizbornikNastavniplan-HTMLpregled)e the first to like this